# **C1000-091Q&As**

IBM Cloud Pak for Automation v19.0.3 Administration

### **Pass IBM C1000-091 Exam with 100% Guarantee**

Free Download Real Questions & Answers **PDF** and **VCE** file from:

**https://www.leads4pass.com/c1000-091.html**

100% Passing Guarantee 100% Money Back Assurance

Following Questions and Answers are all new published by IBM Official Exam Center

**C** Instant Download After Purchase

**83 100% Money Back Guarantee** 

365 Days Free Update

**Leads4Pass** 

800,000+ Satisfied Customers

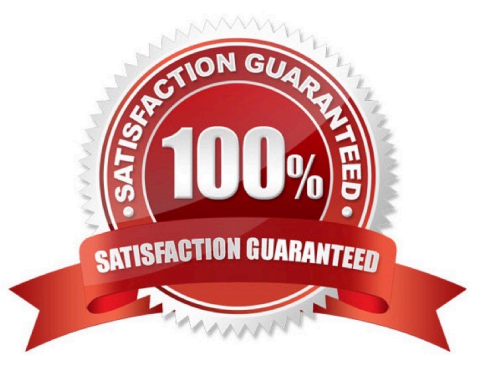

## **Leads4Pass**

#### **QUESTION 1**

Which feature facilitates manual backups in Flink?

- A. Savepoint
- B. Time capsule
- C. Checkpoint
- D. Snapshot
- Correct Answer: A

https://www.ververica.com/blog/differences-between-savepoints-and-checkpoints-in-flink

#### **QUESTION 2**

What must be created for the IBM Cloud Pak for Automation Operator?

- A. A service to make the Operator accessible
- B. A Dockerfile, which is needed to create the Operator image
- C. A persistent volume (PV), which is needed for the JDBC drivers
- D. A route to access the Operator from outside of OpenShift

Correct Answer: C

#### **QUESTION 3**

How does an administrator make the IBM Business Automation Insights dashboards accessible?

- A. Restart the IBM Business Automation Insights pods.
- B. Create an OpenShift route to the Kibana service.
- C. Configure access to the HDFS Data Lake.
- D. Grant user access to the IBM Business Automation Insights containers.

Correct Answer: B

https://www.ibm.com/support/knowledgecenter/SSYHZ8\_20.0.x/com.ibm.dba.install/op\_topics/tsk\_post\_bai\_deploy.html

#### **QUESTION 4**

#### **https://www.leads4pass.com/c1000-091.html Leads4Pass** 2024 Latest leads4pass C1000-091 PDF and VCE dumps Download

How are the logging levels for the Operational Decision Manager (ODM) containers specified?

- A. Update the trace level in the Decision Center.
- B. Update the ODM Operator, specifying a new configMap.
- C. Update the logging properties in the Liberty console.
- D. Update the logging element in the WebSphere Liberty server.xml

Correct Answer: B

#### **QUESTION 5**

Where are the Content Analyzer logs located?

- A. In the Content Analyzer container
- B. systemout.log
- C. logs PV
- D. database
- Correct Answer: C

https://www.ibm.com/support/knowledgecenter/SSYHZ8\_19.0.x/com.ibm.dba.install/op\_topics/tsk\_ca\_troubleshoot.html

[Latest C1000-091 Dumps](https://www.leads4pass.com/c1000-091.html) [C1000-091 Practice Test](https://www.leads4pass.com/c1000-091.html) [C1000-091 Braindumps](https://www.leads4pass.com/c1000-091.html)